## **Druckkonfiguration**

Die Konfigurationsdaten für Ausdrucke sind in einem Systemsatz mit der Kennung cP (Satztyp CFGp) abgelegt.

Die Änderung der Konfigurationsdaten nimmt man so vor:

- Satz im Register 11 aufsuchen (SYScP) oder über FlexLend-Menü "Einstellungen - Druck-Konfiguration"
- Satz anzeigen
- Satz ändern (<Alt+#>)
- in den Teilfeldern die Ziffer nach dem ":" ändern: 0 bedeutet "falsch" (nein) 1 bedeutet "wahr" (ja)
- Mit dem Speichern (<Alt+e>) des Konfigurationssatztes werden die geänderten Einstellungen wirksam - d.h., sie wirken sich auf den nächsten betroffenen Export aus.

Bedeutung der Felder / FlexLend:

Briefkopf unterdrücken (Teilfeld M):

Beim Export von Mahnbriefen wird kein Briefkopf erzeugt, wenn die Ziffer "1" eingetragen ist. Ist die Ziffer 0 oder fehlt das Feld, wird ein Briefkopf gedruckt.

## Leerzeilen vor Adressfeld

Nach dem Briefkopf werden standardmäßig drei Leerzeilen eingefügt.

Wenn Sie dieses Feld belegen, wird die Zahl hinter dem ":" als Vorgabe benutzt, so daß das Adressfeld auf dem Briefbogen in der Höhe verschoben werden kann.

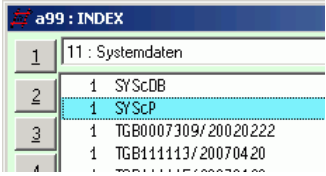

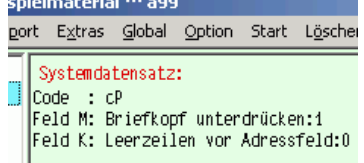

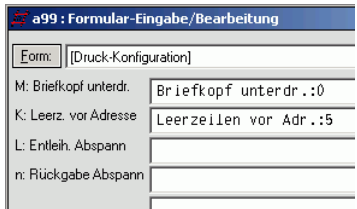